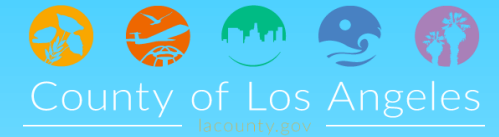

# **Security Awareness Tip: Malware**

Malware is short for malicious software. It is software developed with the intention of gaining access or causing damage to data, computer or network of computers.

### **What are some types of Malware?**

• **Virus:** viruses attach themselves to files or programs and infect other files. Viruses can be used to steal information, damage a system's functionality, and delete or corrupt files.

• **Trojans:** disguises itself as a normal file or program that has been tampered with. Trojans tends to create backdoors in your security to steal data, install more malware, modify files and monitor user activity.

• **Ransomware:** restricts access to the computer by encrypting files on the hard drive or locking down the computer. Messages are displayed on the computer monitor demanding a ransom to remove the restrictions and regain access to the computer.

• **Spyware:** this malware spies on user activity without their knowledge. It hides in the background and takes notes of online activity including account information, login/password, credit card numbers and more.

## **How to prevent Malware on your work computer.**

- Be aware of phishing emails with attachments or links.
- Hover over links in the body of the email to validate the URL.
- Validate the senders email address if it's from a legitimate company/department.
- When in doubt, seek advice from CEO ITS to verify the validity of the email.

#### **How to prevent Malware on your mobile devices.**

- Be aware of suspicious text messaging and emails: Do not click on links or download attachments that you are not expecting.
- Use only official apps: Download official apps from the app stores. Do not install from third party websites.
- Bookmark websites that are important: Bookmarking eliminates typos and prevents opening unwanted websites.
- Keep your device up to date with the latest version of apps and operating system.

#### **How to prevent Malware on your personal computer.**

- Be aware of phishing emails with attachments or links and avoid going to malicious websites.
- Install and run anti-malware software and ensure you have the latest security updates.
- Update software and operating systems with latest vulnerability patches.
- Remove legacy programs that are no longer supported or have the ability to download updates.

#### References:

[https://www.zdnet.com/article/what](https://www.zdnet.com/article/what-is-malware-everything-you-need-to-know-about-viruses-trojans-and-malicious-software/)-is-malware-everything-you-need-to-know-about-viruses-trojans-and-malicious-software/ [http://www.mysecurityawareness.com/article.php?article=367&title=ways](http://www.mysecurityawareness.com/article.php?article=367&title=ways-to-protect-yourself-from-malware#.W9JSVfkrLmE)-to-protect-yourself-from-malware#.W9JSVfkrLmE [https://www.veracode.com/blog/2012/10/common](https://www.veracode.com/blog/2012/10/common-malware-types-cybersecurity-101)-malware-types-cybersecurity-101 [http://www.houseofbakchodi.com/malware](http://www.houseofbakchodi.com/malware-definition-and-removal-process/)-definition-and-removal-process/

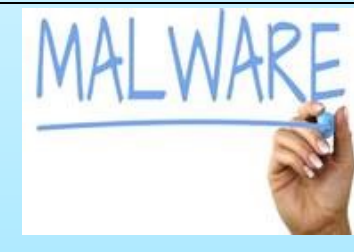

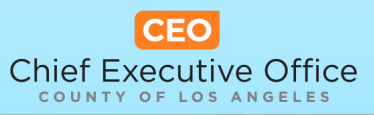